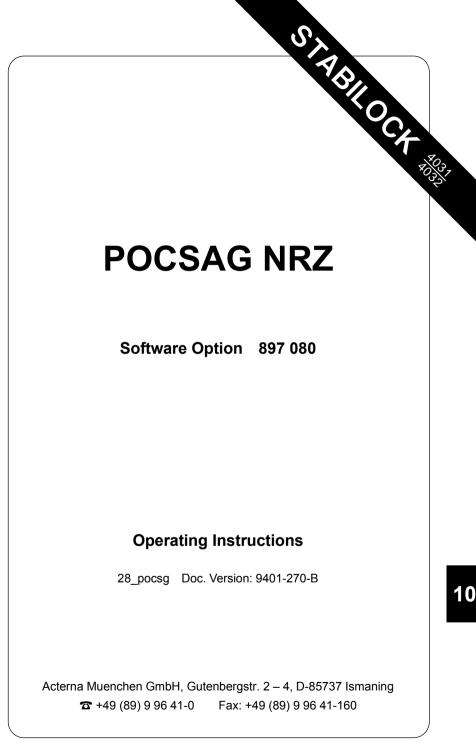

### **Function test**

#### Entries

| RF Frequency | Input field for carrier frequency.                                                                                                    |  |  |  |  |
|--------------|----------------------------------------------------------------------------------------------------|--|--|--|--|
| 512 Bd       | Input field for baud rate (acceptable input values: 0 to 4000 baud). Bd rates larger than 4000 baud are setting automatically to 4000 baud after (RUN). |  |  |  |  |
| Dev.         | Input field for modulation deviation (acceptable input values: 0.0 to 9.9 kHz).                                                                         |  |  |  |  |
| RF Level     | RF output level. Select dimension (mV/ $\mu$ V, dB $\mu$ , dBm) and set Level/50 $\Omega$ or Level/EMF on RX mask.                                      |  |  |  |  |
| CALL NO.     | Input field for pager calling number.                                                                                                    |  |  |  |  |
| PRAEAMBLE    | Input field for number of preamble bits (The preamble is sent out before the actual message).                                                           |  |  |  |  |
| FUNCTION     | Selection of "function". If the message data should be inverted, add the value 4 to the function value.                                                 |  |  |  |  |

| Function value | Function                                       |
|----------------|------------------------------------------------|
| 0              | Numeric only                                   |
| 1              | Tone only                                      |
| 2              | Tone only (different tone sequence and timing) |
| 3              | Alphanumeric                                   |

| NUMERIC | Scroll field to select numerical messages:             |
|---------|--------------------------------------------------------|
|         | Numerical message: Scrollvariable = x.                 |
|         | Alphanumerical message: Scrollvariable = Space.        |
|         | First of the three message input fields located at the |

ABCDEF123.... First of the three message-input fields located at the lower part of the screen. Each one can take up to 40 characters. Upon opening one of the input fields (for instance with <u>ENTER</u>) text can be entered the same way using the softkeys as described in chapter 7, paragraph "Naming Files". Before opening another one of the three input fields, the actual input field has to be closed by <u>ENTER</u>).

### Test mask

| POCSAG NRZ                                                                                                | Fig. 10.1: Test mask. |
|----------------------------------------------------------------------------------------------------|-----------------------|
| RF Frequency = 465.9700 MHz 512 Bd<br>RF Level = - 35.0 dBm Dev.: 4.5 kHz                                 |                       |
| 1234567 CALL NO.<br>576 PPREAMBLE<br>3 FUNCTION<br>■ NUMERIC<br>ABCDEF123456789906HIJKLMNOPQRSTUVWXYZ,.?! |                       |
| ALPHANUMERIK_TESTMESSAGE                                                                                  |                       |

# Meaning of the softkeys

| (RF-DIR)   | Alternative function RF. This permits, like in the basic masks, connection on the RF or RF DIRECT input. |
|------------|----------------------------------------------------------------------------------------------------|
| (CONT"10") | Sends out continuously a 1-0 sequence (interruption by (STOP)).                                          |

(RUN) Sends out the entered message.

(RETURN) Leads back to OPTION CARD mask.

### Steps to run the test procedure

- 1. Enter test parameters.
- 2. Input message (max. 120 characters).
- 3. (RUN)

## System specifications

POCSAG = Post Office Code Standardisation Advisory Group

| Carrier-frequency range                                                                                                    | 70-cm/2-m-ban                                                       | d                 |  |         |  |           |
|----------------------------------------------------------------------------------------------------|---------------------------------------------------------------------|-------------------|--|---------|--|-----------|
| Channel spacing                                                                                                    | 20 kHz                                                              |                   |  |         |  |           |
| Deviation                                                                                                    | 0 to 9.9 kHz (st                                                    | tandard: 4.5 kHz) |  |         |  |           |
| Data rate                                                                                                    | 512 (1024) bit/s                                                    |                   |  |         |  |           |
| Data modulation                                                                                                    | Direct NRZ-carrier frequency shift keying (Non Re-<br>turn to Zero) |                   |  |         |  |           |
|                                                                                                    | Dreembol                                                            | 1.Batch           |  | 2.Batch |  | Following |
|                                                                                                    | Preambel                                                            | SC                |  | SC      |  | Batches   |
| Data format                                                                                                    | SC = Synchronisation code word                                      |                   |  |         |  |           |
| Preambel                                                                                                    | 1010101010101010101010101010                                        |                   |  |         |  |           |
| The preambel consists of at least 576 bits (Length<br>of 18 code words); The preambel is to ensure the<br>synchronisation of the pager. |                                                                     |                   |  | . 0     |  |           |

Signaling according to "Standard Message Formats for Digital Radio Paging"

Editor:

British Telecom ME/BS5.2 2-12 Gresham Street London EC2V 7 AG

10

# Lifeline

The chronological lifeline tells you what modifications have been made to the software (SW) and the operating instructions. After a software update the lifeline helps you to find out quickly about all major changes (see code) in the updated operating instructions that are supplied.

| Code: | e: C = Correction, IN = Important Note, NF = New Feature |                |      |                                             |  |  |
|-------|----------------------------------------------------------|----------------|------|---------------------------------------------|--|--|
| sw    | Doc.<br>Version                                          | $\Delta$ pages | Code | Changes                                     |  |  |
| 2.60  | 2.6-0                                                    | all            |      | First edition of manual.                    |  |  |
| 2.70  | 9305-270-A                                               | 10-3           | NF   | Evaluation/output of inverted message data. |  |  |
|       | 9401-270-B                                               | all            | NF   | Layout changed to small pages.              |  |  |
|       |                                                          |                |      |                                             |  |  |
|       |                                                          |                |      |                                             |  |  |
|       |                                                          |                |      |                                             |  |  |
|       |                                                          |                |      |                                             |  |  |
|       |                                                          |                |      |                                             |  |  |
|       |                                                          |                |      |                                             |  |  |
|       |                                                          |                |      |                                             |  |  |
|       |                                                          |                |      |                                             |  |  |
|       |                                                          |                |      |                                             |  |  |
|       |                                                          |                |      |                                             |  |  |
|       |                                                          |                |      |                                             |  |  |
|       |                                                          |                |      |                                             |  |  |
|       |                                                          |                |      |                                             |  |  |
|       |                                                          |                |      |                                             |  |  |
|       |                                                          |                |      |                                             |  |  |
|       |                                                          |                |      |                                             |  |  |
|       |                                                          |                |      |                                             |  |  |
|       |                                                          |                |      |                                             |  |  |
|       |                                                          |                |      |                                             |  |  |
|       |                                                          |                |      |                                             |  |  |
|       |                                                          |                |      |                                             |  |  |
|       |                                                          |                |      |                                             |  |  |
|       |                                                          |                |      |                                             |  |  |